## **PENGEMBANGAN SISTEM INFORMASI NOSA BIKE BERBASIS WEBSITE MENGGUNAKAN METODE** *RAPID APPLICATION DEVELOPMENT*

**Tugas Akhir**

Diajukan untuk memenuhi persyaratan mencapai derajat Sarjana Sistem Informasi

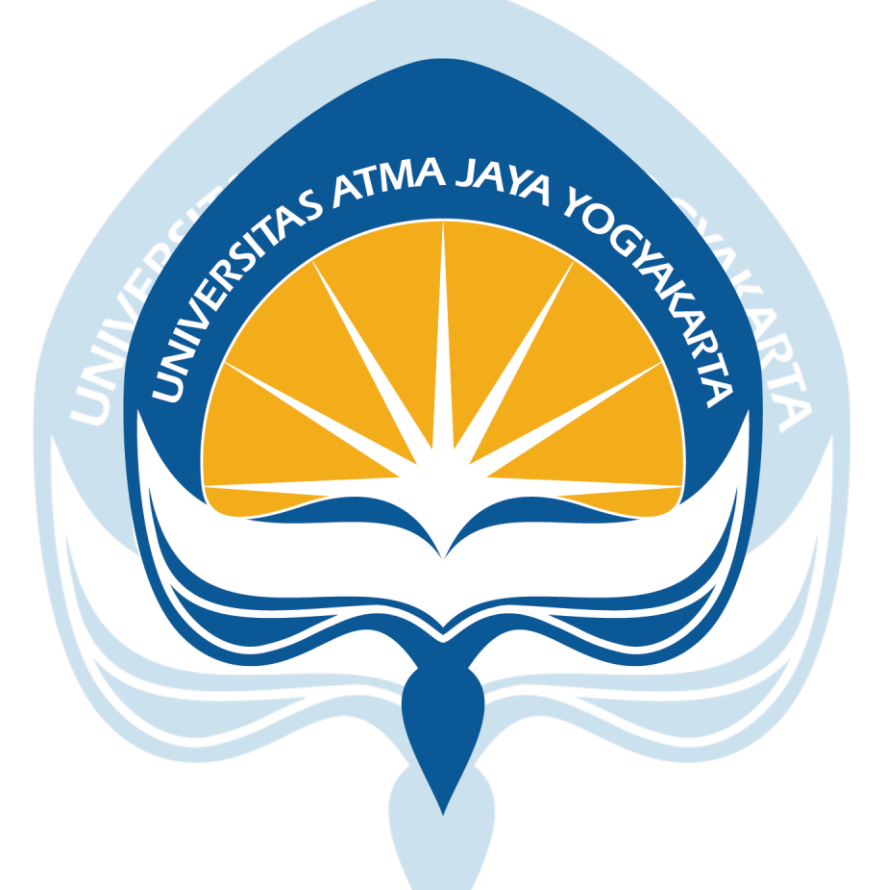

**Yulius Wilson Gunawan NPM : 181709750**

# **PROGRAM STUDI SISTEM INFORMASI FAKULTAS TEKNOLOGI INDUSTRI UNIVERSITAS ATMA JAYA YOGYAKARTA**

#### **HALAMAN PENGESAHAN**

Tugas Akhir Berjudul

#### **PENGEMBANGAN SISTEM INFORMASI NOSA BIKE BERBASIS WEBSITE MENGGUNAKAN METODE RAPID APPLICATION DEVELOPMENT**

yang disusun oleh

## **YULIUS WILSON GUNAWAN**

#### **181709750**

Dinyatakan telah memenuhi syarat pada tanggal 21 Januari 2022

Tim Penguji

Dosen Pembimbing 1 : Yohanes Priadi Wibisono, S.T., M.M. Telah menyetujui Dosen Pembimbing 2 : Putri Nastiti, S.Kom., M.Eng. Telah menyetujui

Penguji 1 : Yohanes Priadi Wibisono, S.T., M.M. Telah menyetujui Penguji 2 : Clara Hetty Primasari S.T., M.Cs. Telah menyetujui Penguji 3 : Elisabeth Marsella Telah menyetujui

Keterangan

Yogyakarta , 21 Januari 2022 Universitas Atma Jaya Yogyakarta Fakultas Teknologi Industri Dekan

Ttd

Dr. A. Teguh Siswantoro, M.Sc.

#### **LEMBAR PENYATAAN Orisinalitas & Publikasi Ilmiah**

Saya yang bertanda tangan di bawah ini :

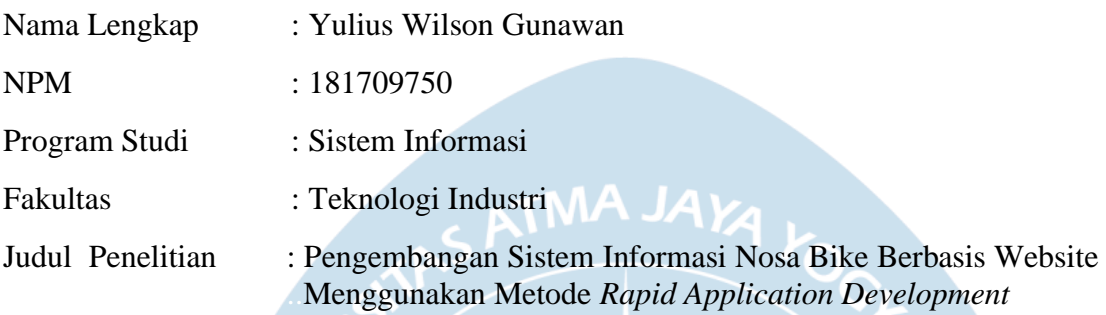

Menyatakan dengan ini :

- 1. Skripsi ini adalah benar merupakan hasil karya sendiri dan tidak merupakan salinan sebagian atau keseluruhan dari karya orang lain.
- 2. Memberikan kepada Universitas Atma Jaya Yogyakarta, berupa Hak Bebas Royalti non eksklusif (*Non-Exclusive-Royalty-Free Right*) atas Penelitian ini, dan berhak menyimpan, mengelola dalam pangkalan data, mendistribusikan, serta menampilkan untuk kepentingan akademis, tanpa perlu meminta izin selama tetap mencantumkan nama penulis.
- 3. Bersedia menanggung secara pribadi segala bentuk tuntunan hukum yang mengikuti atas pelanggaran Hak Cipta dalam pembuatan Skripsi ini.

Demikianlah pernyataan ini dibuat dan dapat dipergunakan sebagaimana mestinya.

Yogyakarta, .. …. 2022 Yang menyatakan,

Yulius Wilson Gunawan 181709750

#### **LEMBAR PENYATAAN** Persetujuan dari Instansi Asal Penelitian

Saya yang bertanda tangan di bawah ini:

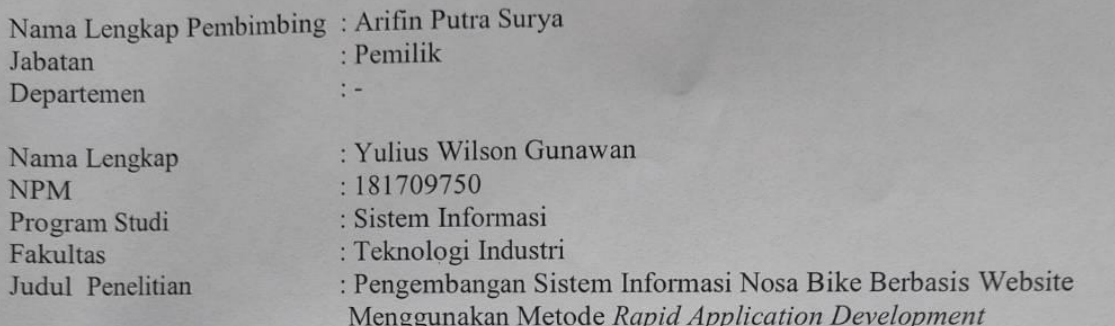

Menyatakan dengan ini:

- 1. Penelitian telah selesai dilaksanakan pada perusahaan, dan telah diaplikasikan pada sistem terkait.
- 2. Perusahaan telah melakukan sidang internal berupa kelayakan penelitian ini dan akan mencantumkan lembar penilaian secara tertutup kepada pihak universitas sebagai bagian dari nilai akhir mahasiswa.
- 3. Memberikan kepada Universitas Atma Jaya Yogyakarta, berupa Hak Bebas Royalti non eksklusif (Non-Exclusive-Royalty-Free Right) atas Penelitian ini, dan berhak menyimpan, mengelola dalam pangkalan data, mendistribusikan, serta menampilkan untuk kepentingan akademis, tanpa perlu meminta izin selama tetap mencantumkan nama penulis.

Demikianlah pernyataan ini dibuat dan dapat dipergunakan sebagaimana mestinya.

Yogyakarta, ...... 2021 Yang menyatakan,

Arifin Putra Surya Pemilik

#### **KATA PENGANTAR**

<span id="page-4-0"></span>Puji syukur kepada Tuhan Yang Maha Esa atas terselesaikannya skripsi ini yang berjudul **"PENGEMBANGAN SISTEM INFORMASI NOSA BIKE BERBASIS WEBSITE MENGGUNAKAN METODE** *RAPID APLICATION DEVELOPMENT***"**. Penyusunan skripsi ini merupakan salah satu syarat untuk mencapai gelar sarjana pada Fakultas Teknologi Industri Jurusan Sistem Informasi. Peneliti menyadari bahwa skripsi ini tidak sempurna karena keterbatasan dan kemampuan peneliti, oleh karena itu dengan kerendahan hati, peneliti memohon maaf atas segala kekurangan dari penulisan skripsi ini. Tidak lupa penulis juga ingin mengucapkan terima kasih kepada semua pihak yang telah membantu dan mendorong skripsi ini agar dapat terselesaikan dengan baik.

Segala kerendahan hati penulis mengucapkan terima kasih khususnya kepada:

- 1. Bapak Yohanes Priadi Wibisono, S.T., M.M. selaku Kaprodi Sistem Informasi Universitas Atma Jaya Yogyakarta dan Dosen Pembimbing I
- 2. Ibu Putri Nastiti, S.Kom., M.Eng. selaku Dosen Pembimbing II
- 3. Bapak Arifin Putra Surya dan pihak Nosa Bike Yogyakarta yang telah memberikan izin untuk melakukan penelitian dan membantu skripsi
- 4. Seluruh dosen Program Studi Sistem Informasi yang telah memberikan ilmu, motivasi serta dukungan sehingga penulis dapat menyelesaikan proses penelitian
- 5. Orang tua dan kakak kakak saya yang sangat saya cintai telah memberikan doa dan semangat selama masa perkuliahan dan tugas akhir ini, sehingga dapat terselesaikan. Tugas akhir ini saya dedikasikan untuk orang tua yang selama ini telah mendukung saya
- 6. Untuk teman seperjuangan pada masa perkuliahan Putri Wardani, Thomas Quincy Padawangi, Yonatan Abisai Yabin, Angelica Wullo dan semua teman perkuliahan Angkatan 2018. Terima kasih karena sudah memberikan motivasi dan dukungan dalam mengerjakan tugas akhir ini.
- 7. Untuk teman teman SMA yang sudah membantu dan mendukung saya dalam mengerjakan skripsi ini
- 8. Serta seluruh pihak yang tidak dapat saya sebutkan satu persatu, dengan ini saya mengucapkan banyak terima kasih atas dukungannya dan doa

Penulis menyadari bahwa masih banyak kekurangan, maka dari itu penulis meminta maaf sebesar – besarnya apabila ada kesalahan atau kekeliruan dalam tugas akhir ini. Semoga tugas akhir ini dapat diimplementasikan dan berguna untuk pembaca.

#### **ABSTRAK**

<span id="page-5-0"></span>Perkembangan teknologi saat ini berperan besar dalam kehidupan sehingga terdapat berbagai inovasi untuk dapat mengikuti perkembangan teknologi seperti dengan adanya pembuatan website. Website dapat diakses melalui media internet yang dapat berisikan berbagai macam hal seperti sistem berbasis website yang akan dirancang untuk membantu Nosa Bike. Nosa Bike ingin menerapkan suatu sistem berbasis website yang bertujuan untuk mempromosikan toko serta membantu sistem pengolahan data perusahaan. Peneliti melakukan wawancara terhadap Nosa Bike untuk mendapatkan *system requirementi* apa saja yang dibutuhkan oleh Nosa Bike untuk diterapkan dalam website. Pengembangan ini dilakukan dengan metode *Rapid Application Development*  untuk merancang sistem yang dibutuhkan dalam waktu yang singkat serta sesuai kebutuhan. Hasil dari penelitian ini adalah memberikan suatu sistem berbasis website yang dapat digunakan untuk membantu proses bisnis Nosa Bike.

Kata kunci : *Rapid Application Development*, *System Requirement*, Sistem berbasis website, perancangan

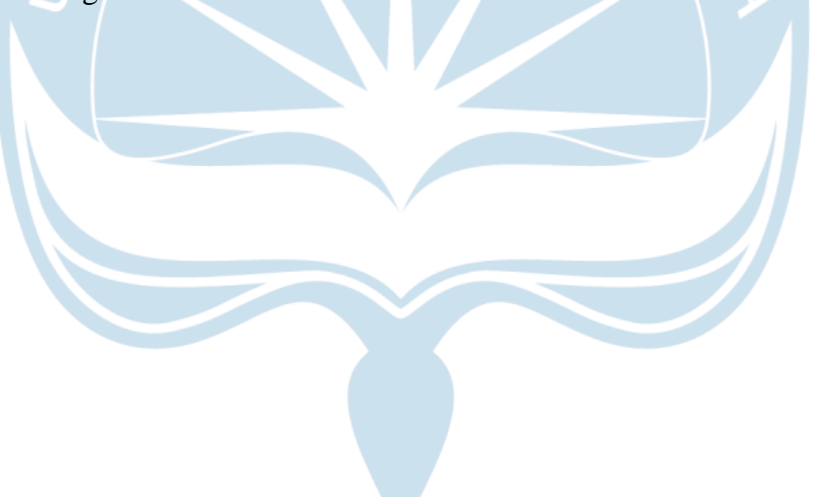

## **DAFTAR ISI**

<span id="page-6-0"></span>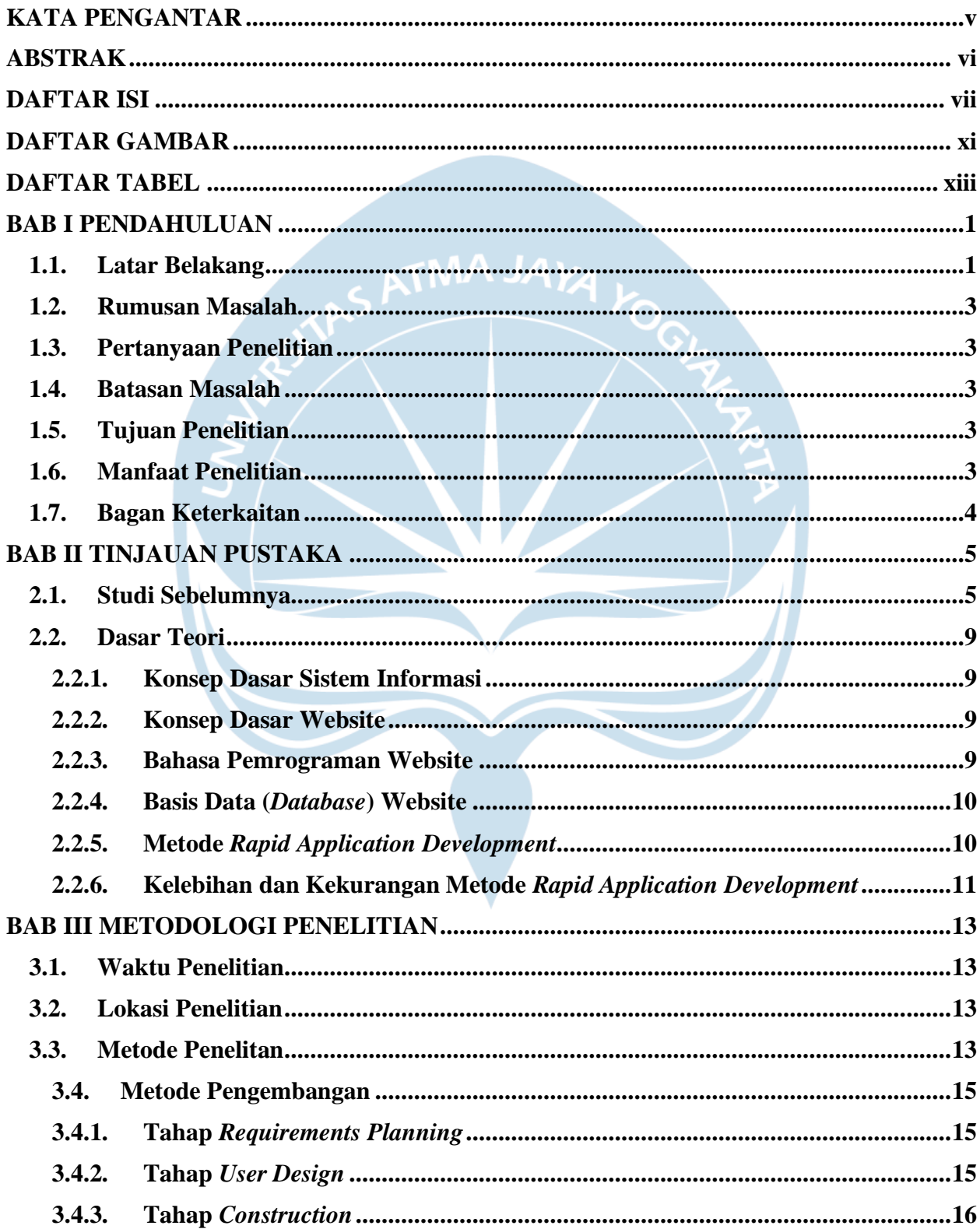

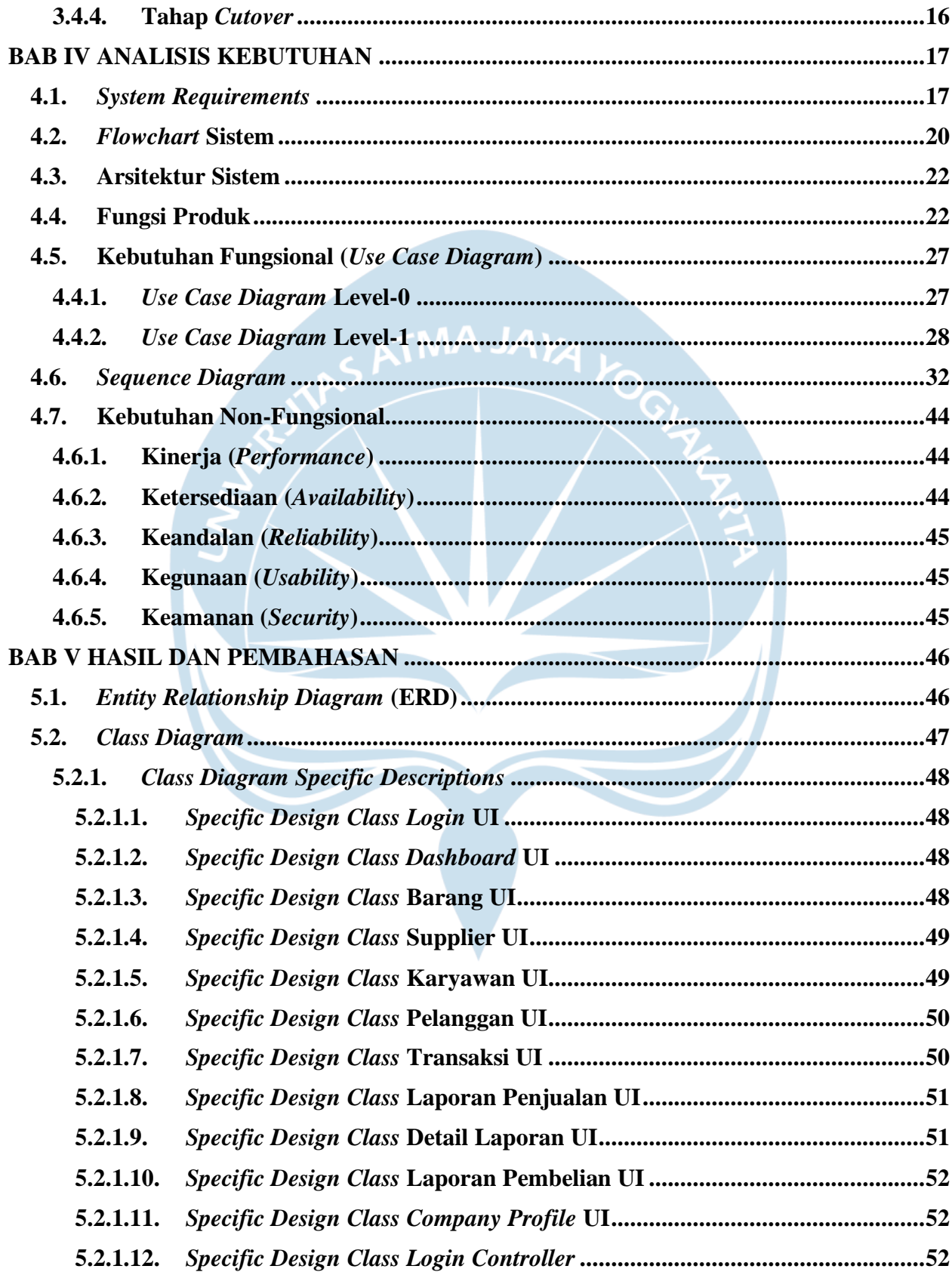

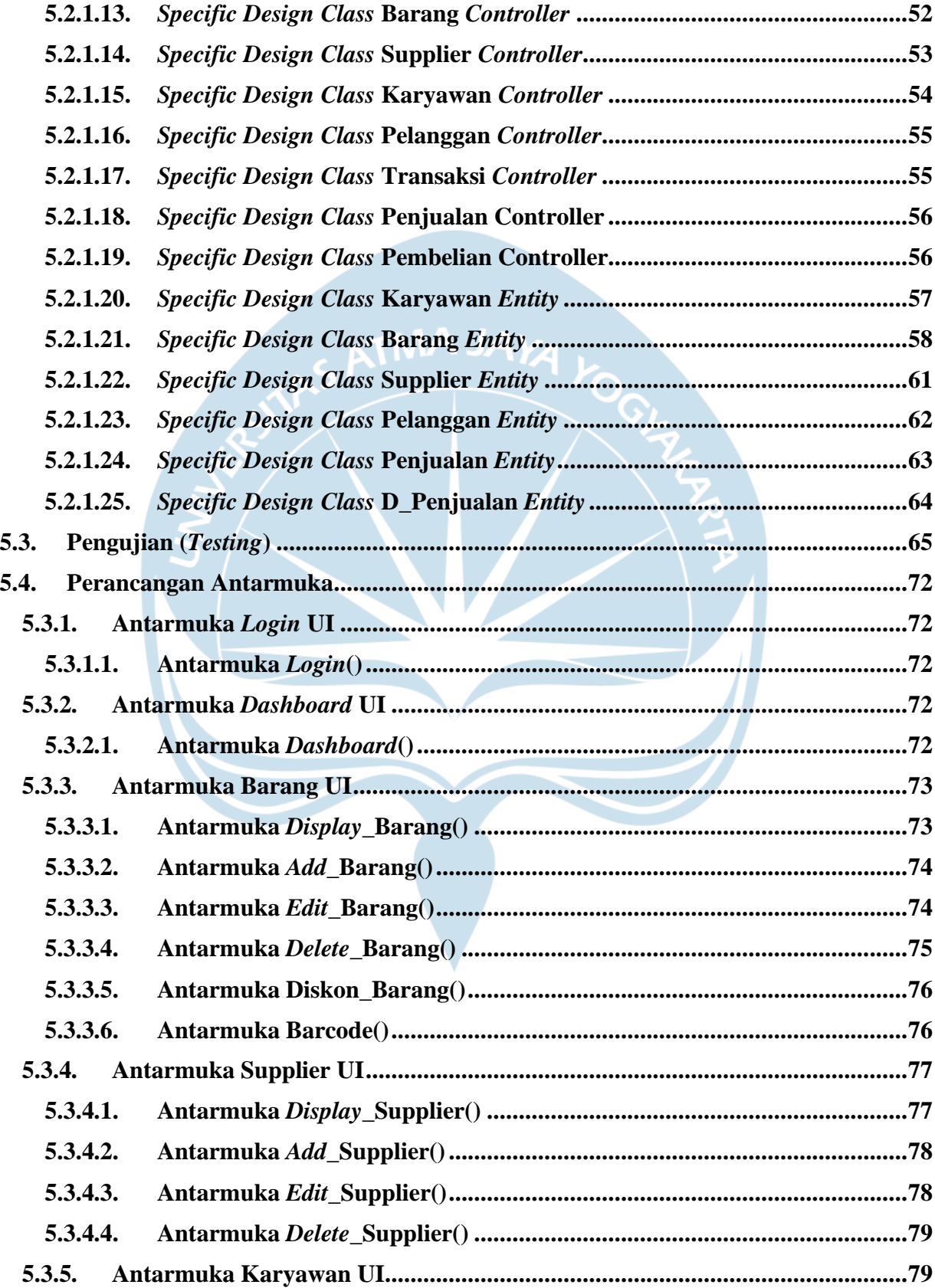

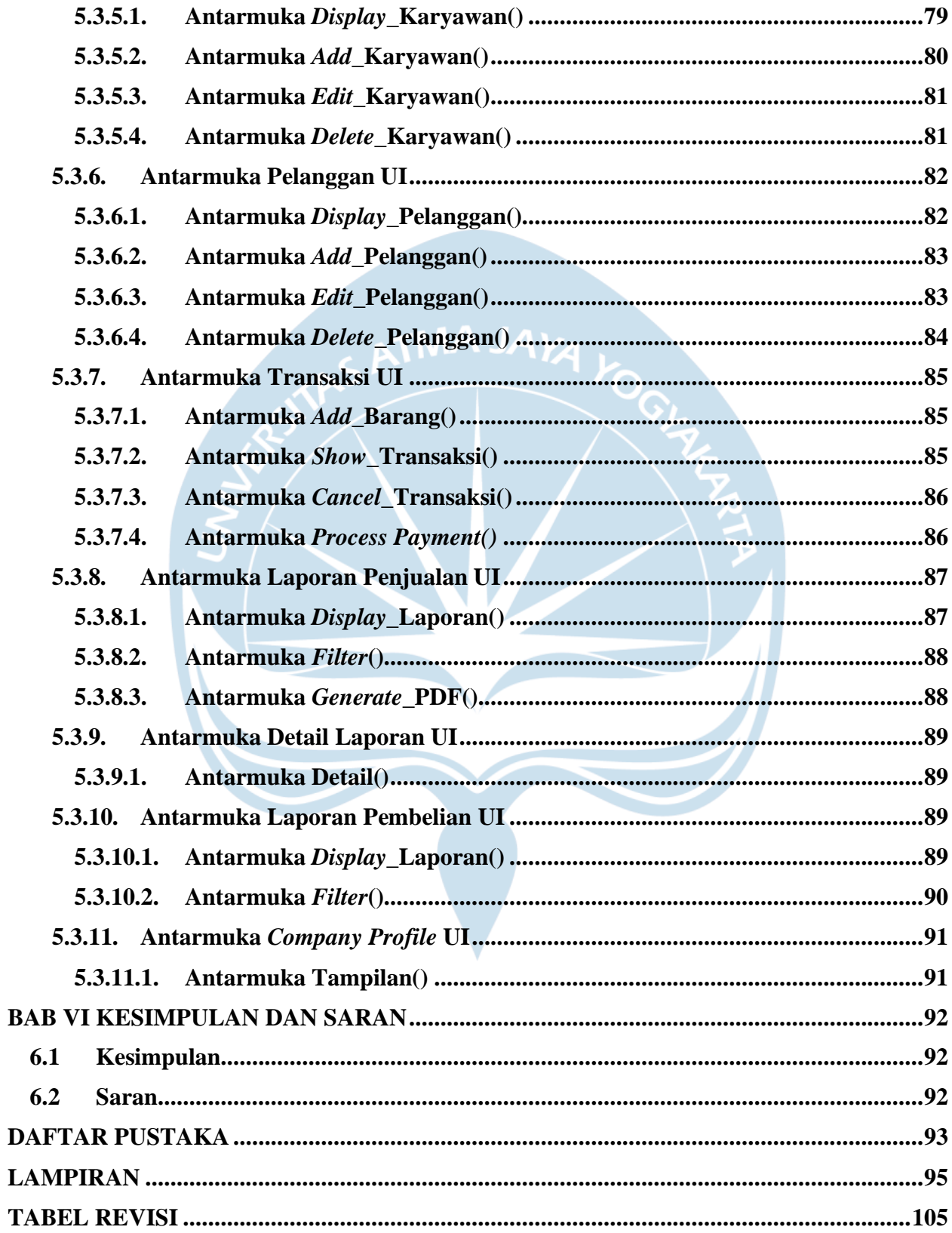

### **DAFTAR GAMBAR**

<span id="page-10-0"></span>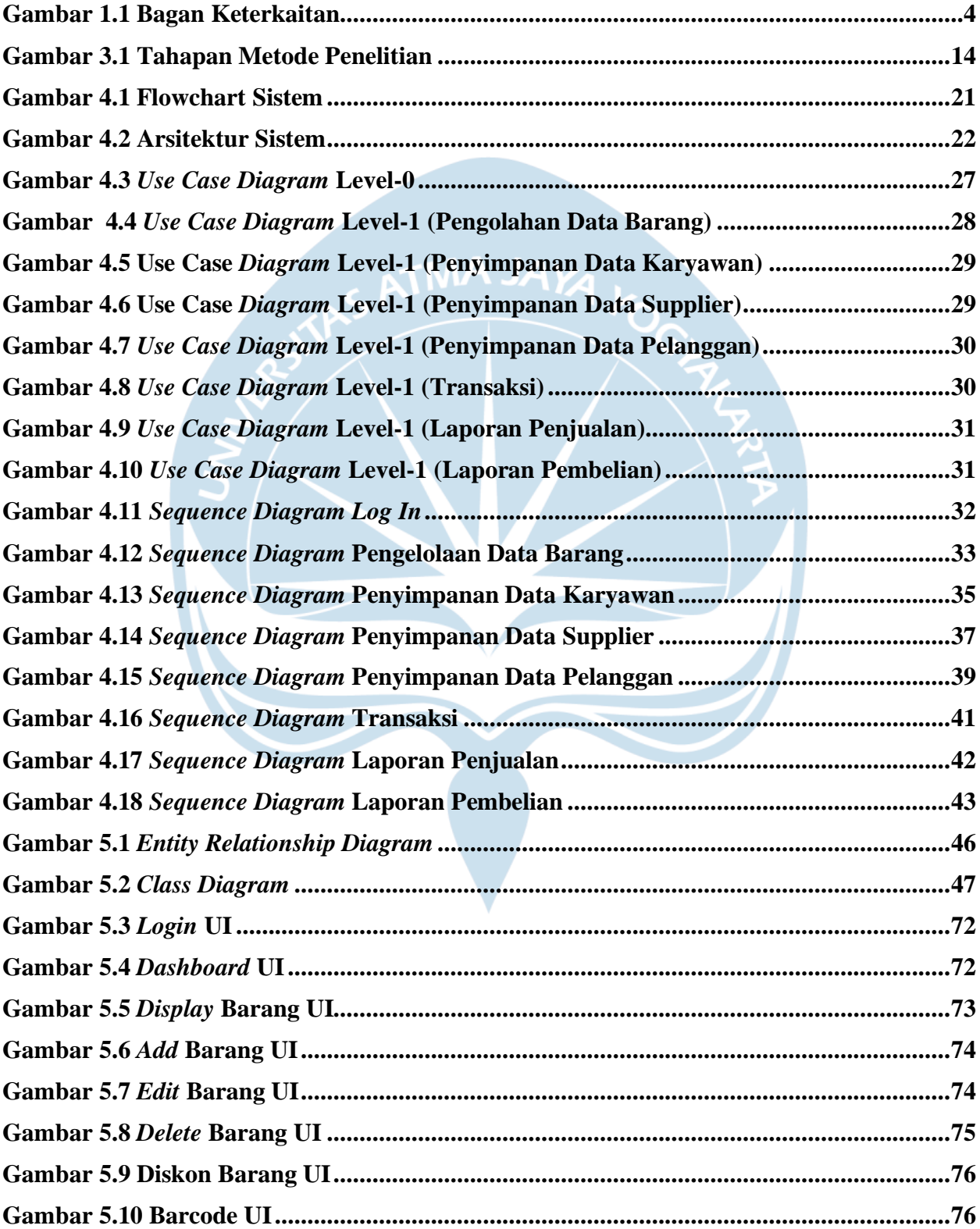

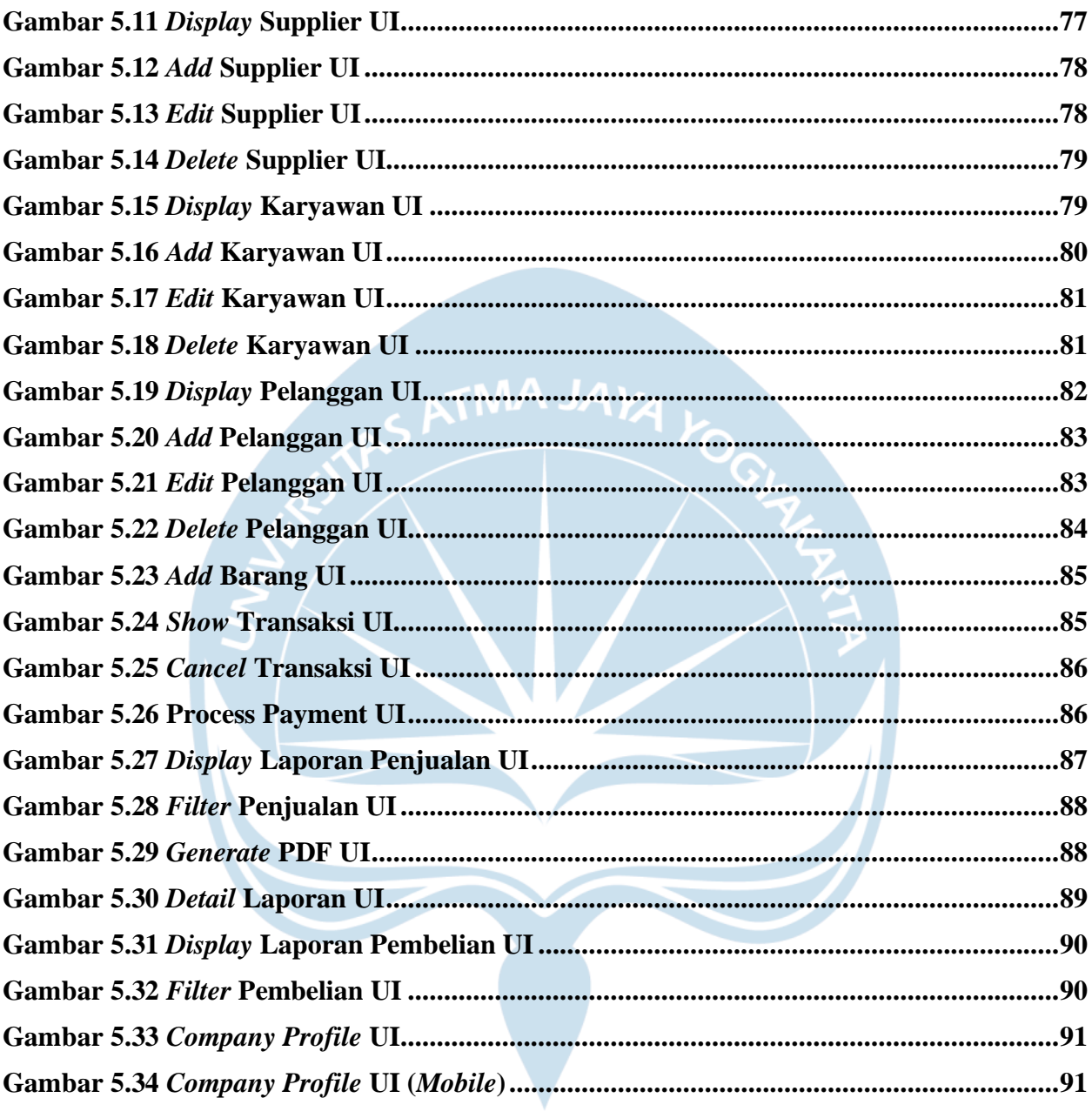

### **DAFTAR TABEL**

<span id="page-12-0"></span>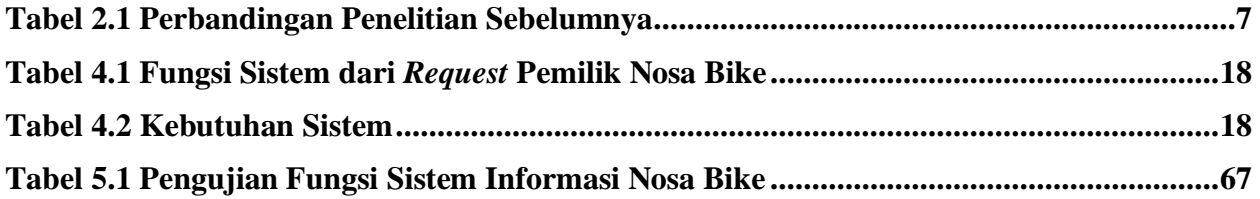

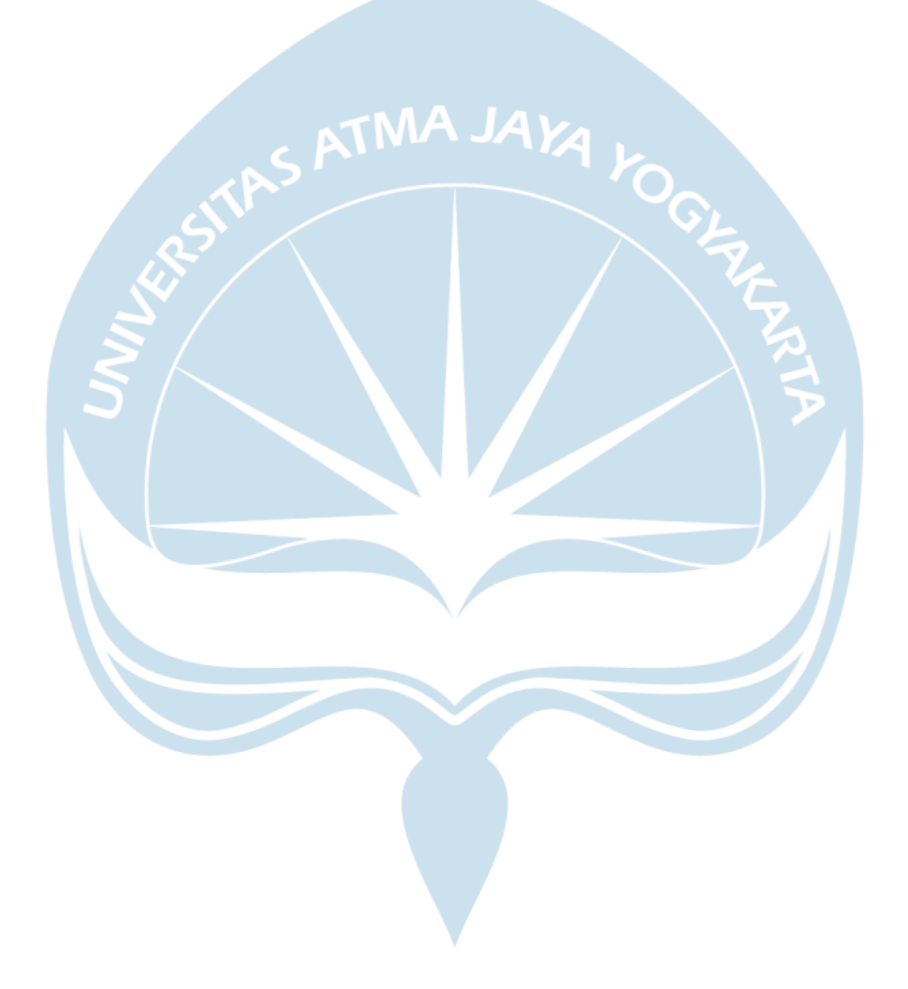